<span id="page-0-0"></span>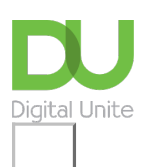

Share:  $\boxtimes$  in  $\blacktriangleright$  f  $\odot$   $\Box$ 

# What is the internet?

### **Print this [guide](javascript:void(0);)**

The internet is a telecommunications network that uses telephone lines, cables, satellites and wireless connections to connect computers and other devices to the World Wide Web. All modern computers can connect to the internet, as can many mobile phones and some televisions, video game consoles and other devices.

#### **The internet can be used to:**

- access a huge 'library' of information from the millions of websites around the world that make up the World Wide Web
- send and receive email messages
- share photographs and video clips with your friends and family
- buy goods and services (and often save money!)
- carry out online banking
- use Skype to make free phone calls to other computer users
- play games with other people online
- catch up on TV and radio programmes that you've missed or watch them again
- learn something new with an online course.

#### **Next steps**

- D What is a web [browser?](https://www.digitalunite.com/technology-guides/using-internet/web-browsers-and-web-pages/what-web-browser)
- $\triangleright$  [What](https://www.digitalunite.com/technology-guides/using-internet/connecting-internet/what-web) is the web?
- What is [Google?](https://www.digitalunite.com/technology-guides/using-internet/searching-internet-and-storing-favourite-pages/what-google)
- **No. 2. What is a [website?](https://www.digitalunite.com/technology-guides/using-internet/web-browsers-and-web-pages/what-website)**
- $\triangleright$  How to browse the web in Windows 10: [Microsoft](https://www.digitalunite.com/technology-guides/computer-essentials/windows-10/how-browse-web-windows-10-microsoft-edge-basics) Edge basics
- **N** What is a [modem?](https://www.digitalunite.com/technology-guides/using-internet/connecting-internet/what-modem)

Want to help people learn Digital Skills?

**Find out about Digital [Champions](https://www.digitalunite.com/about/about-digital-champion-programmes)**

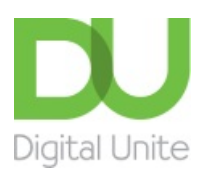

- **8** [0800](tel:0800%20228%209272) 228 9272
- m [du@digitalunite.com](mailto:du@digitalunite.com)

Get in [touch](https://www.digitalunite.com/get-touch)

[Privacy](https://www.digitalunite.com/our-privacy-policy) policy

[Terms](https://www.digitalunite.com/terms-use) of use

[Cookie](https://www.digitalunite.com/cookie-policy) policy

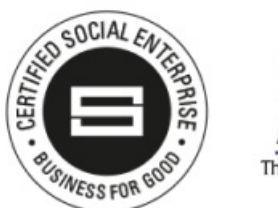

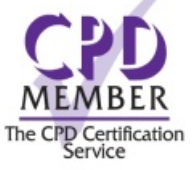

## Our learning platforms

Digital [Champions](https://www.digitalchampionsnetwork.com) Network

**[Inspire](https://www.digitalinspire.co.uk)** 

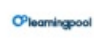

Learning Pool Award Winner 2023

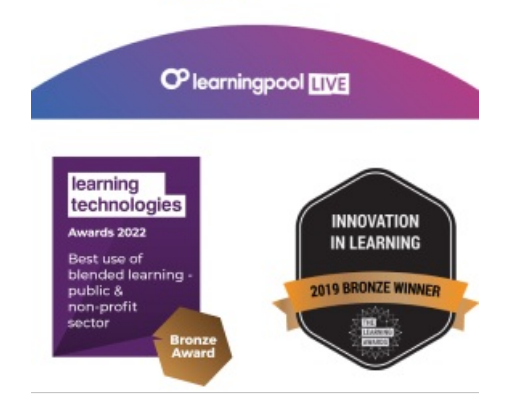

Our newsletter

Research, resources, insights and offers.